## Computer Graphics

**Surfaces** 

Based on slides by Dianna Xu, Bryn Mawr College

#### Parametric Surfaces

#### Generalizing from curves to surfaces by using two parameters **u** and **v**

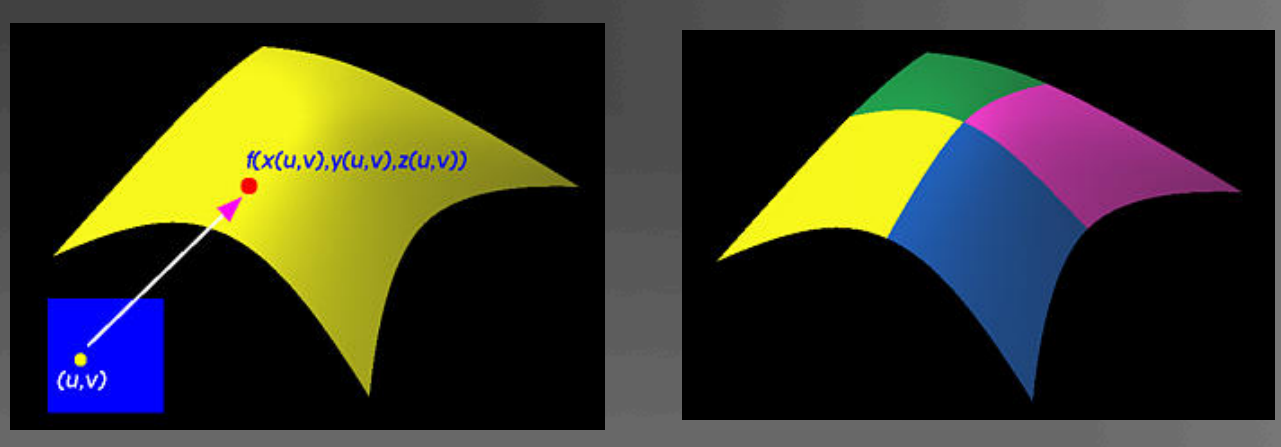

**Parametric surfaces can be either rectangular or** triangular, depending on how the parameter plane is divided

#### Parametric Surfaces

**Parametric surface:** 

 $p(u,v) = \begin{bmatrix} f_x(u,v) \\ f_y(u,v) \\ f_z(u,v) \end{bmatrix} - \sum_{i=0}^n \sum_{j=0}^m$ 

**Cubic interpolating patch:** 

$$
p(u,v) = \sum_{i=0}^{3} \sum_{j=0}^{3} b_i(u) b_j(v) p_{ij}
$$

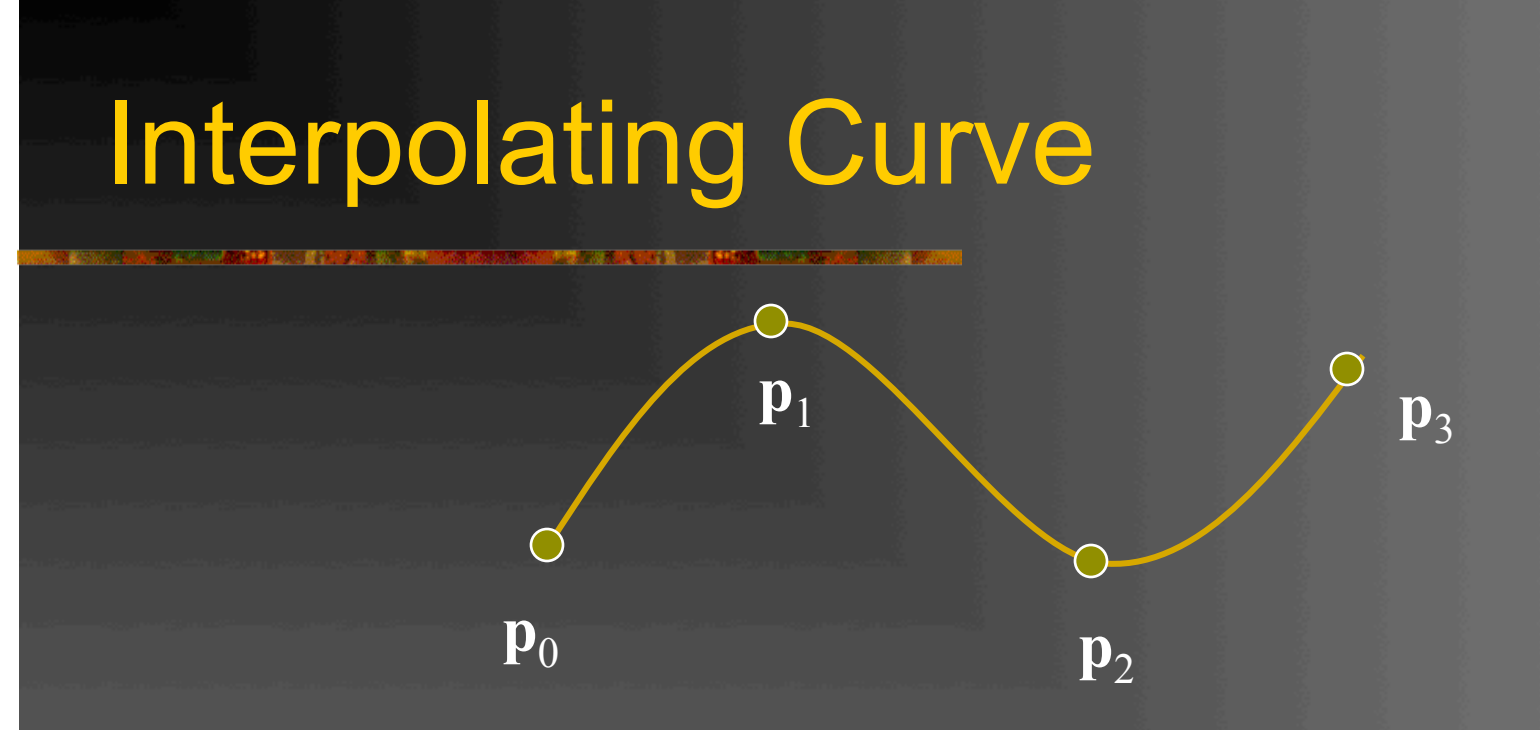

Given four data (control) points  $\mathbf{p}_0$ ,  $\mathbf{p}_1$ ,  $\mathbf{p}_2$ ,  $\mathbf{p}_3$ determine cubic **p**(u) which passes through them

Must find  $\mathbf{c}_0$ ,  $\mathbf{c}_1$ ,  $\mathbf{c}_2$ ,  $\mathbf{c}_3$ 

### Interpolating Patch

#### Need 16 conditions to determine the 16 coefficients  $c_{ii}$ Choose at  $u, v = 0, 1/3, 2/3, 1$

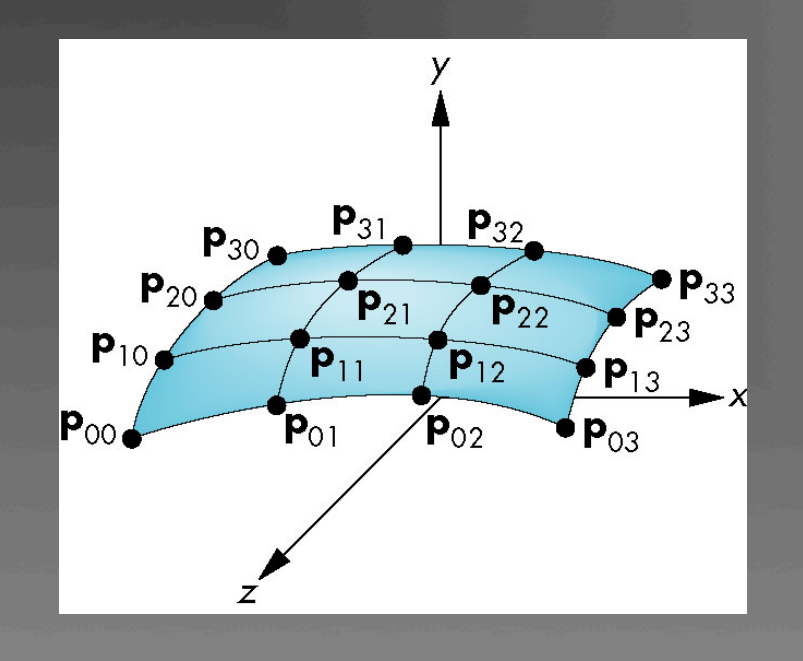

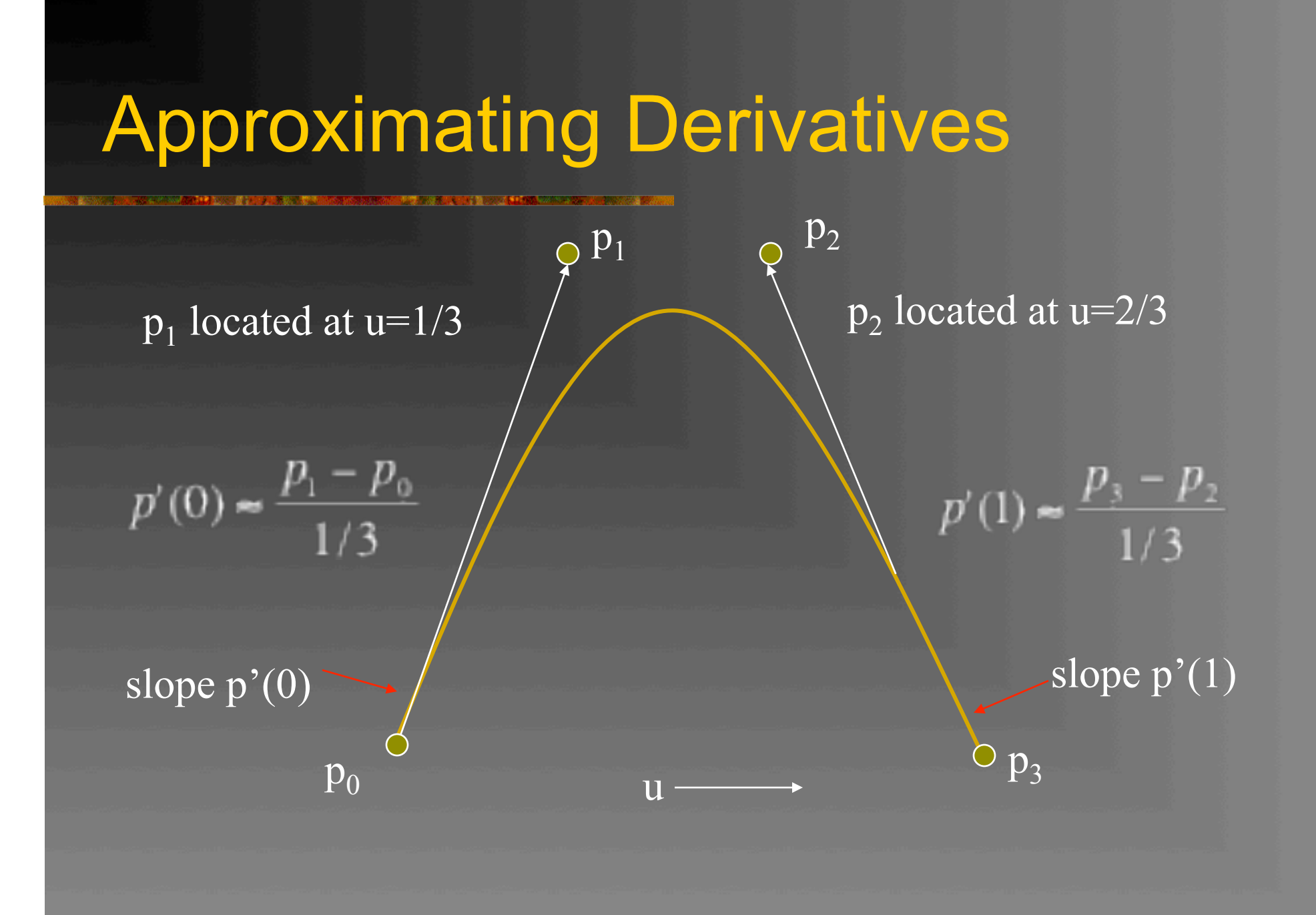

#### Bezier Matrix

 $\boldsymbol{0}$  $\vert 0 \vert$  $\overline{0}$  $\begin{bmatrix} 3 & 0 & 0 \\ -6 & 3 & 0 \end{bmatrix}$  $M_{\scriptscriptstyle R} =$ 3  $\overline{\mathbf{3}}$  $-3$ 

 $p(u) = u^T M_B P = b(u)^T P$ 

blending functions

#### Blending Functions

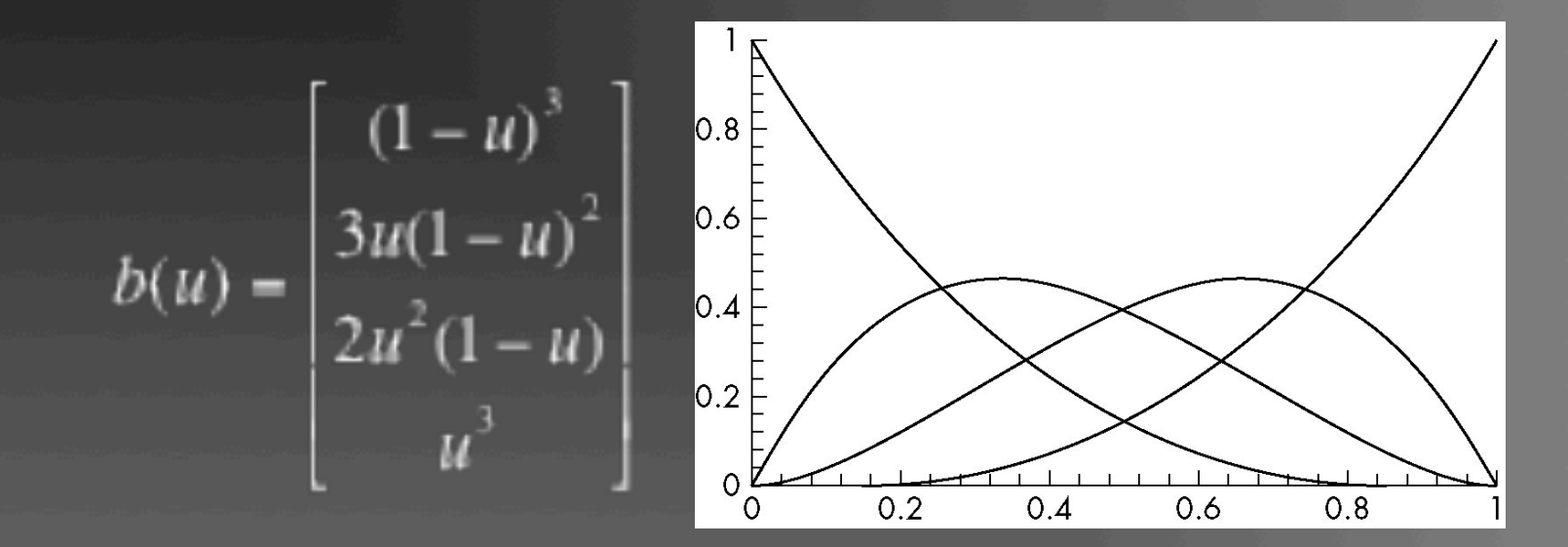

Note that all zeros are at 0 and 1 which forces the functions to be smooth over (0,1)

#### Bezier Patches

#### Using same data array P=[p<sub>ij</sub>] as with interpolating form

 $p(u,v) = \sum \sum b_i(u) b_j(v) p_{ij} = u^T M_B P M_N^T v$  $1 - 0$   $1 - 0$ 

Patch lies in convex hull

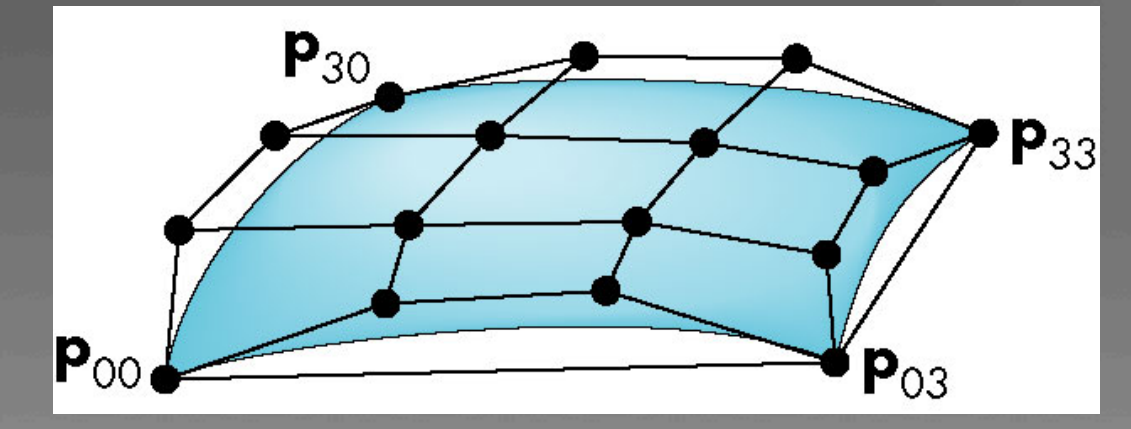

## Bézier Surfaces

#### Defined in terms of a two dimensional control net

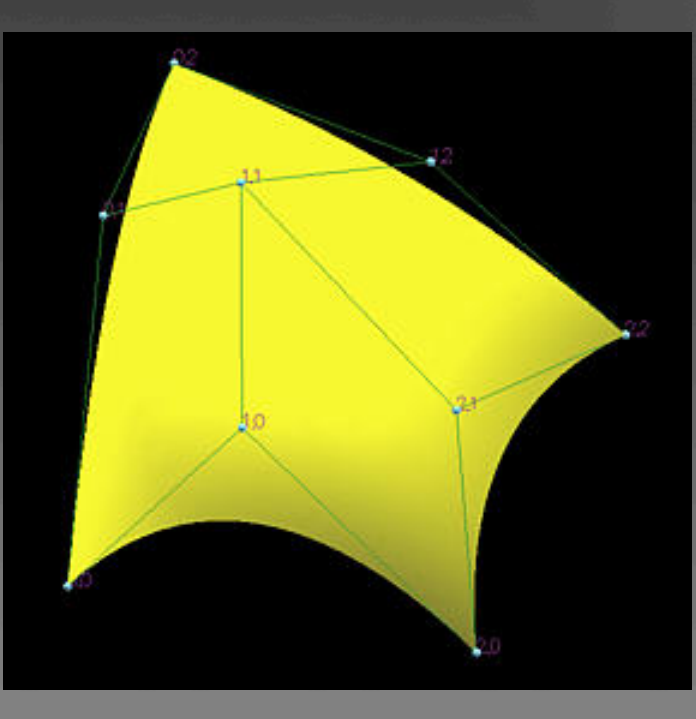

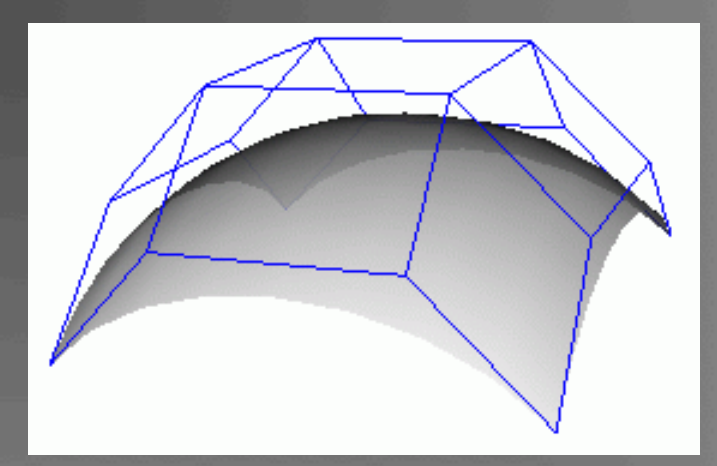

### B-spline Surfaces: local flexibility

**Local flexibility is one of the most desirable** properties of B-splines Modification of a control point only affects a small neighborhood

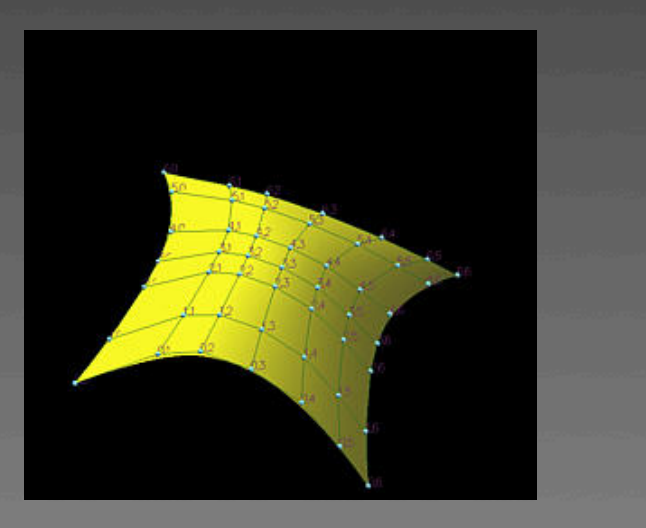

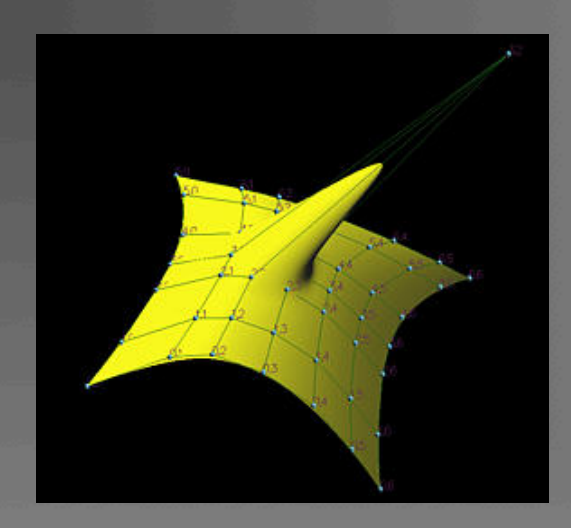

#### B-Spline Patches

## $p(u,v) = \sum^3 \sum^3 b_i(u) b_j(v) p_{ij} = u^T M_s P M_s^T v$  $i = 0$   $i = 0$

#### defined over only 1/9 of region

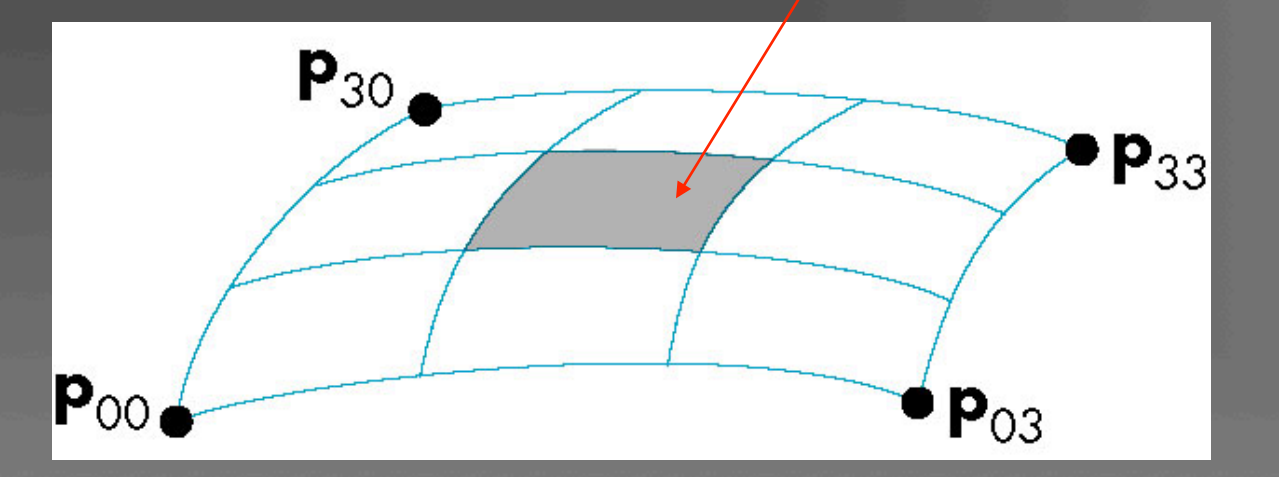

#### Basis Functions

#### In terms of the blending polynomials

$$
B_{i}(u) = \begin{cases} 0 & u < i-2 \\ b_{0}(u+2) & i-2 \le u \le i-1 \\ b_{1}(u+1) & i-1 \le u \le i \\ b_{2}(u) & i \le u \le i+1 \\ b_{3}(u-1) & i+1 \le u \le i+2 \\ 0 & u \ge i+2 \end{cases}
$$

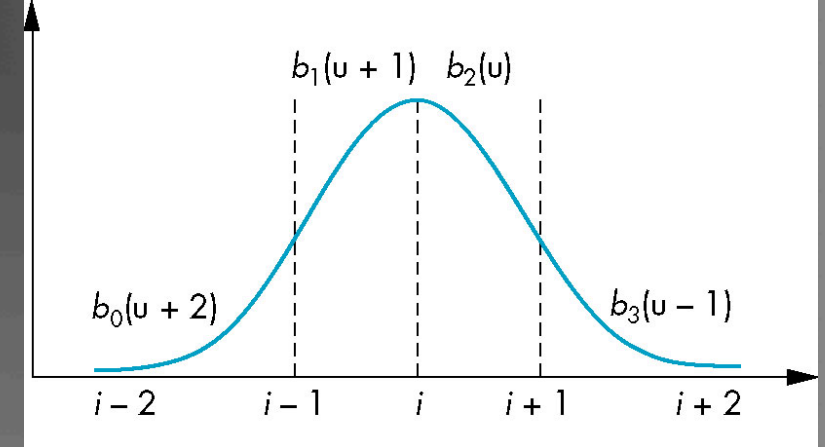

## Evaluating Polynomials

■ Simplest method to render a polynomial curve is to evaluate the polynomial at many points and form an approximating polyline **For surfaces we can form an approximating** mesh of triangles or quadrilaterals **Use Horner's method to evaluate** polynomials  $p(u) = c_0 + u(c_1 + u(c_2 + uc_3))$ 3 multiplications/evaluation for cubic

### Finite Differences

For equally spaced {uk} we define *finite differences*   $\Lambda^{(0)} p(u_k) = p(u_k)$  $\Lambda^{(1)} p(u_k) = p(u_{k+1}) - p(u_k)$  $\Delta^{(m+1)} p(u_k) = \Delta^{(m)} p(u_{k+1}) - \Delta^{(m)} p(u_k)$ 

For a polynomial of degree  $n$ , the  $n<sup>th</sup>$  finite difference is constant

## Building a Finite Difference Table

 $p(u) = 1 + 3u + 2u^2 + u^3$ 

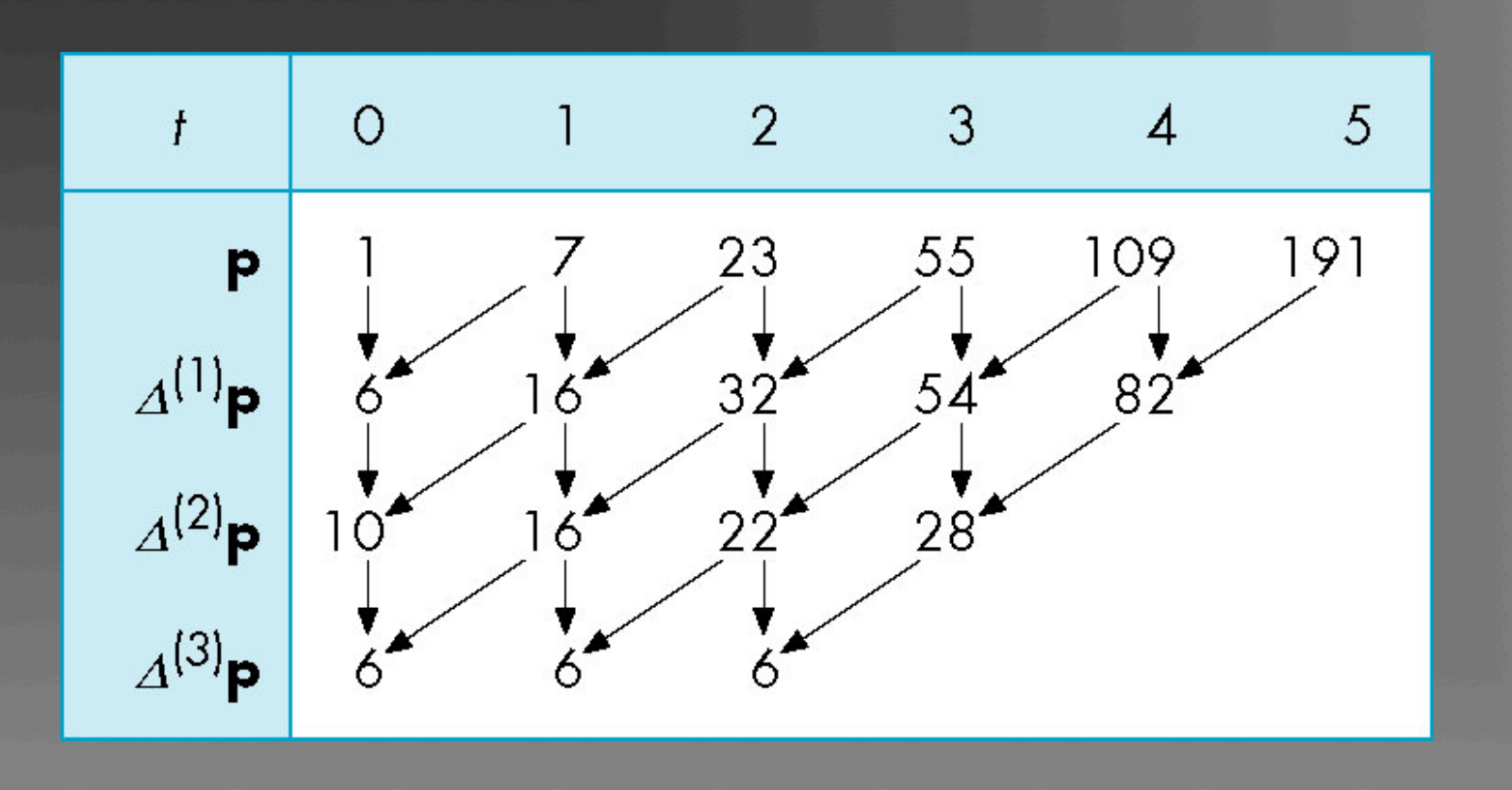

#### Finding the Next Values

Starting at the bottom, we can work up generating new values for the polynomial

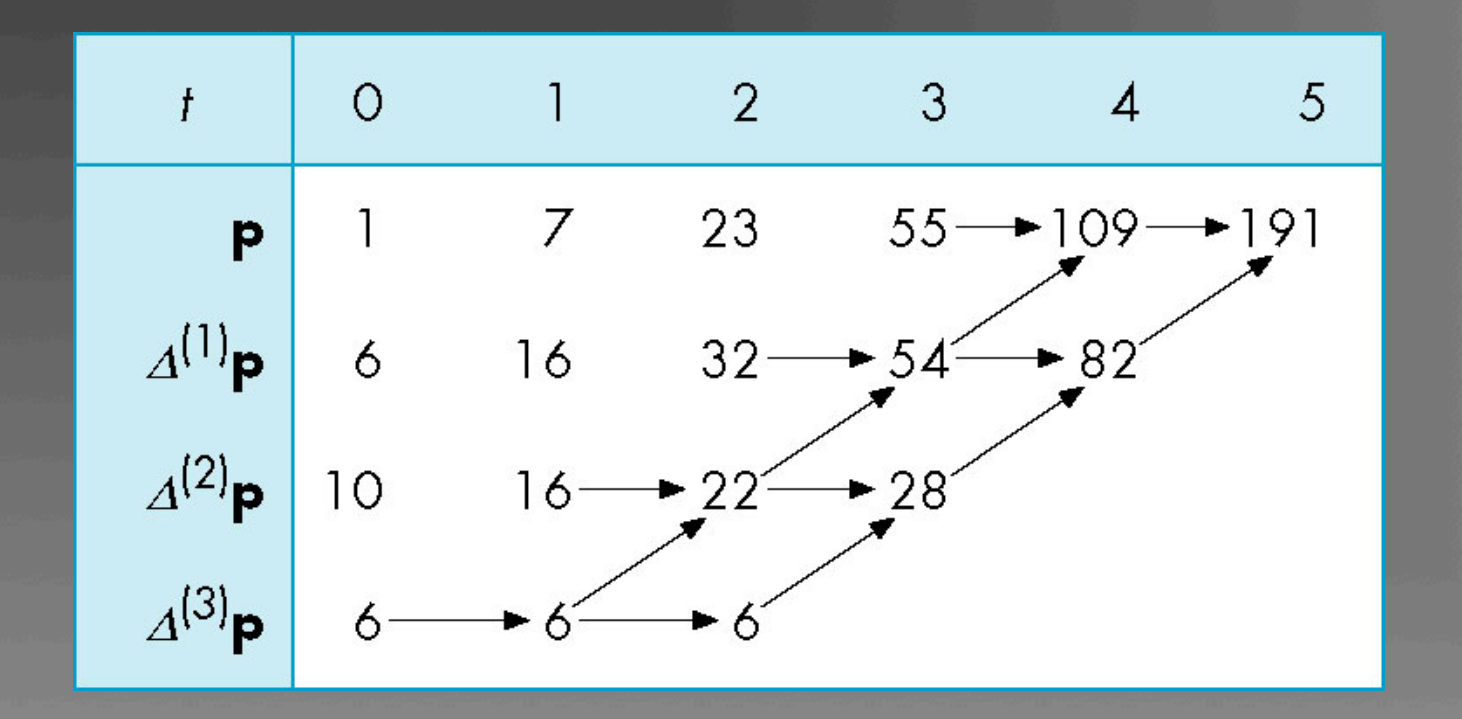

### de Casteljau Recursion

We can use the convex hull property of Bezier curves to obtain an efficient recursive method that does not require any function evaluations

**Uses only the values at the control points** Repeatedly refine the control polygon until point on curve is reached.

## Splitting a Cubic Bezier

 $p_0, p_1, p_2, p_3$  determine a cubic Bezier polynomial and its convex hull

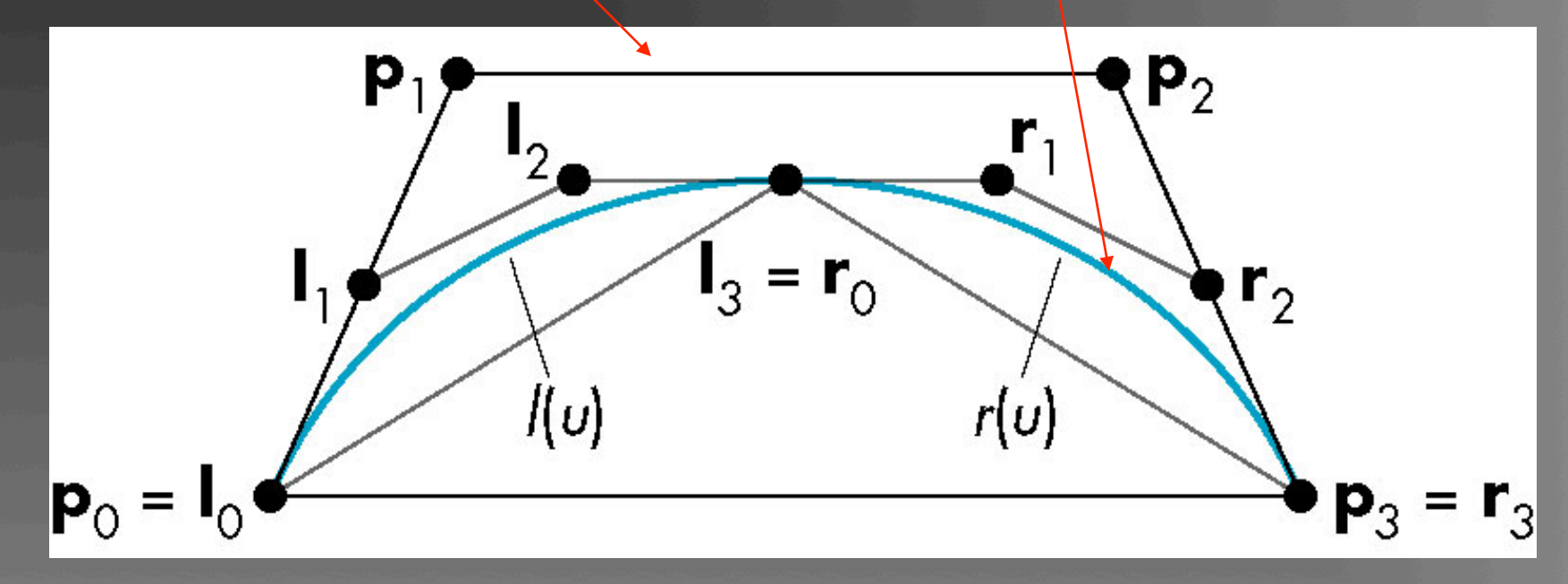

Consider left half  $l(u)$  and right half  $r(u)$ 

### Efficient Form

 $l_0 = p_0$  $r_3 = p_3$  $l_1 = \frac{1}{2}(p_0 + p_1)$  $r_2 = \frac{1}{2}(p_2 + p_3)$  $l_2 = \frac{1}{2} (l_1 + \frac{1}{2} (p_1 + p_2))$  $r_1 = \frac{1}{2}(r_2 + \frac{1}{2}(p_1 + p_2))$  $1_3 = r_0 = \frac{1}{2}(\overline{1_2} + \overline{r_1})$ 

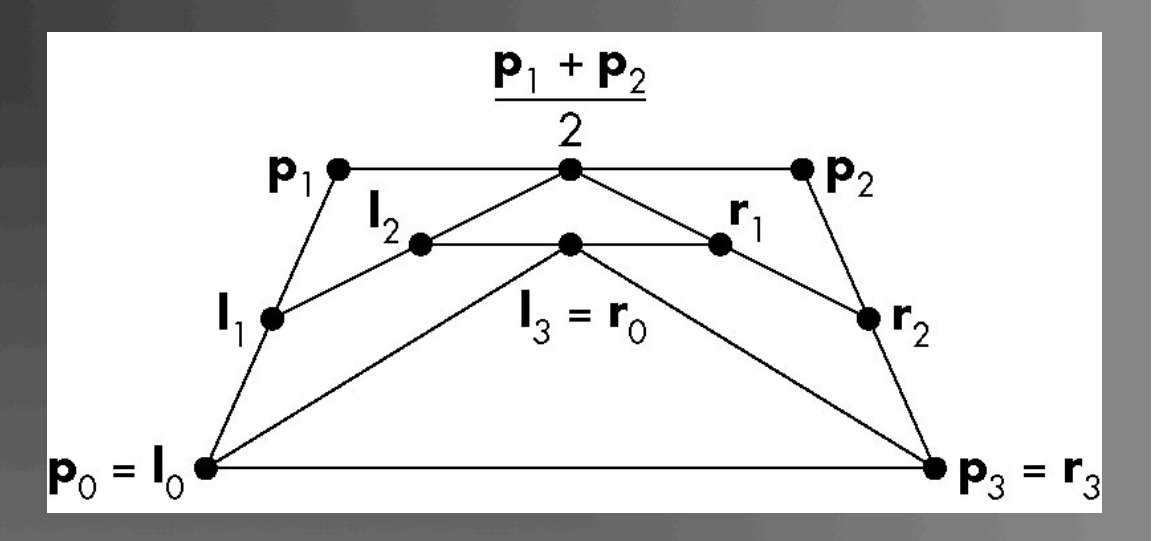

Requires only shifts and adds!

#### Every Curve is a Bezier Curve

- We can render a given polynomial using the recursive method if we find control points for its representation as a Bezier curve.
- Suppose that  $p(u)$  is given as an interpolating curve with control points Q.

 $p(u) = u^T M_i Q$ 

**There exist Bezier control points P such that**  $p(u) = u^T M_R P$ **Equating and solving, we find**  $P = M_{\scriptscriptstyle R}^{-1} M_{\scriptscriptstyle T} Q$ 

#### Example

These three curves were all generated from the same original data using Bezier recursion by converting all control point data to Bezier control points

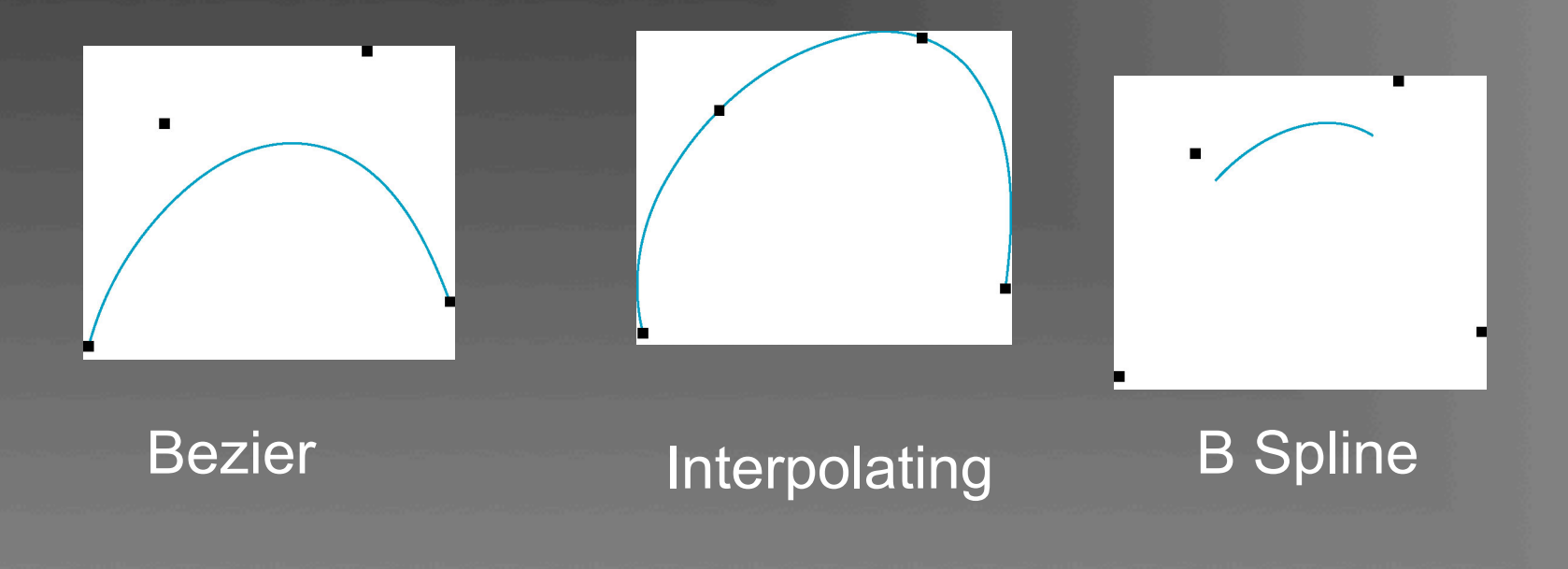

#### **Surfaces**

- Can apply the recursive method to surfaces if we recall that for a Bezier patch curves of constant u (or v) are Bezier curves in u (or v)
- **First subdivide in u** 
	- **Process creates new points**
	- Some of the original points are discarded

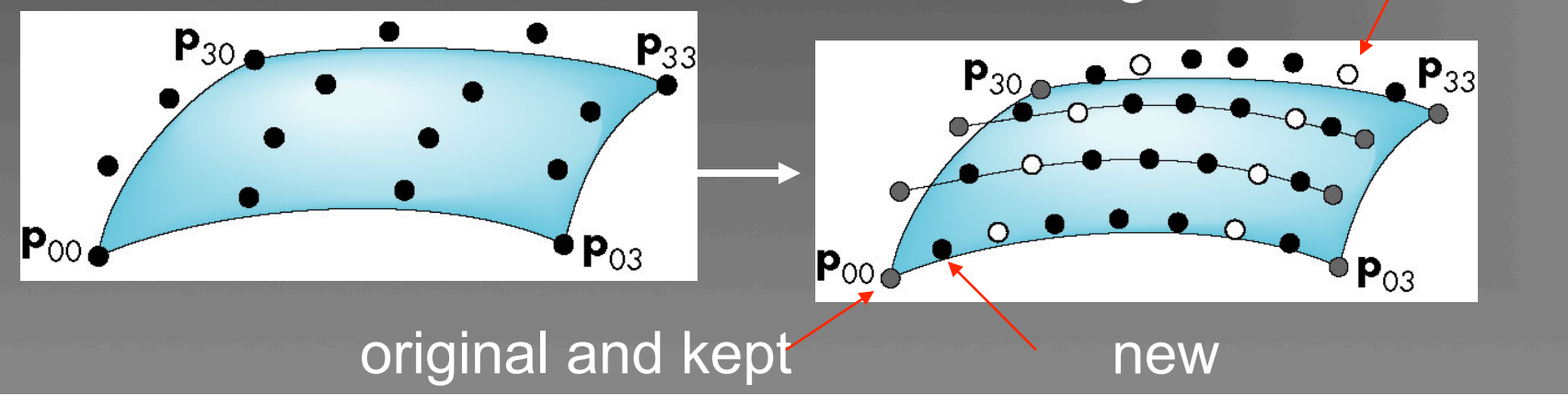

original and discarded

## Second Subdivision

- New points created by subdivision
- Old points discarded after subdivision  $\circ$
- Old points retained after subdivision  $\bullet$

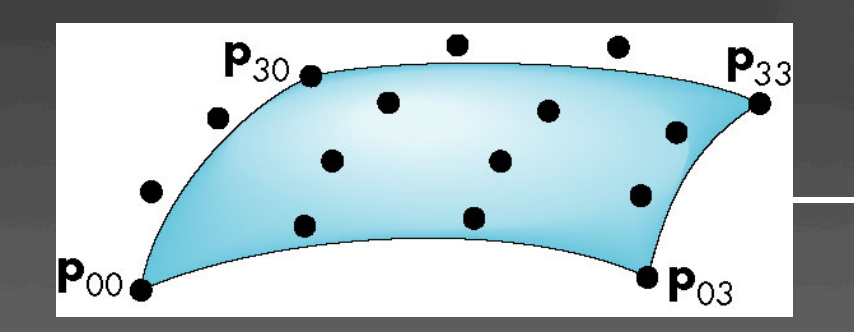

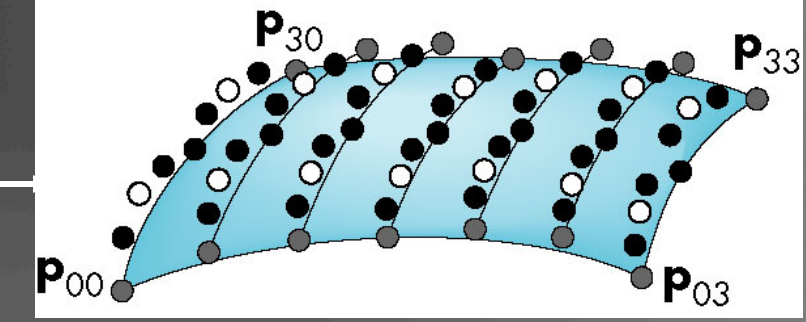

16 final points for 1 of 4 patches created

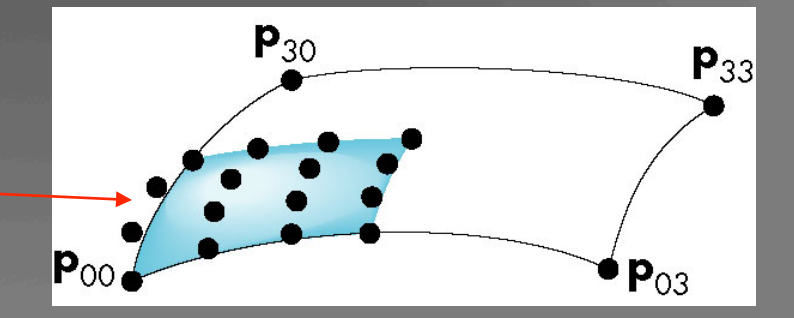

## Utah Teapot

**Nost famous data set in computer graphics Nidely available as a list of 306 3D vertices and** the indices that define 32 Bezier patches

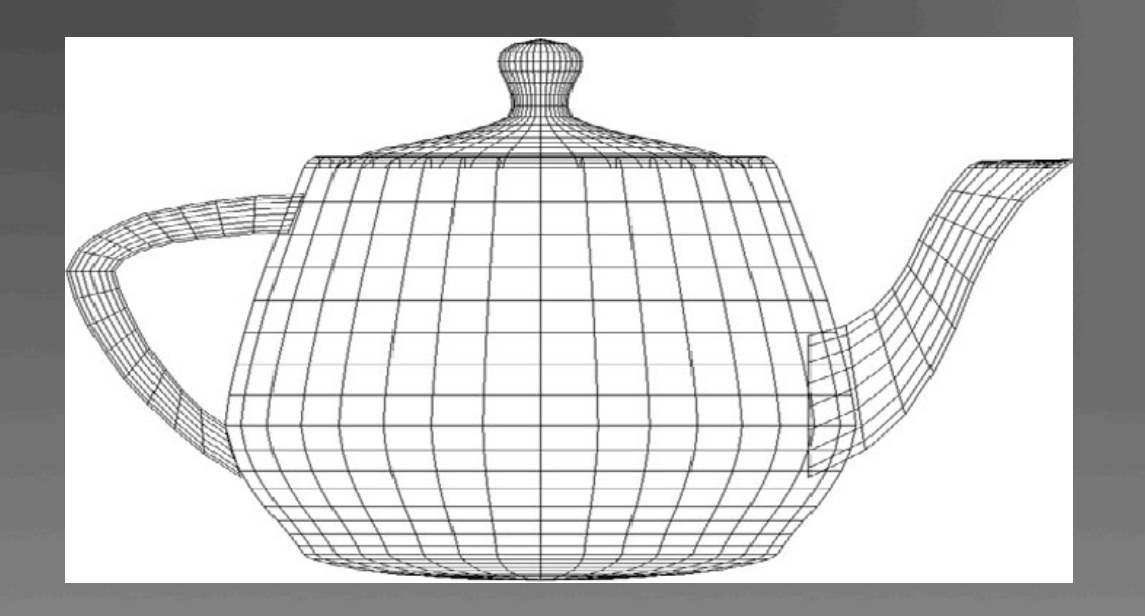

#### What Does OpenGL Support?

- **Evaluators: a general mechanism for working** with the Bernstein polynomials
	- **Can use any degree polynomials**
	- **Can use in 1-4 dimensions**
	- **Automatic generation of normals and texture** coordinates
	- **NURBS** supported in GLU
- **Quadrics** 
	- GLU and GLUT contain polynomial approximations of quadrics

#### One-Dimensional Evaluators

**Evaluate a Bernstein polynomial of any** degree at a set of specified values ■ Can evaluate a variety of variables **Points along a 2, 3 or 4 dimensional curve Colors Normals Texture Coordinates** ■ We can set up multiple evaluators that are

all evaluated for the same value

#### Setting Up an Evaluator

what we want to evaluate  $\frac{1}{2}$  max and min of u

**glMap1f(type,u\_min,u\_max,stride, order, pointer\_to\_array)** 

1+degree of polynomial pointer to control data separation between data points

Each type must be enabled by **glEnable(type)** 

#### **Example**

#### Consider an evaluator for a cubic Bezier curve over (0,1)

**Point cpoints[]={…………..}; \* /3d data /\* glMap1f(GL\_MAP\_VERTEX\_3,0.0,1.0,3,4,cpoints);** 

data are 3D vertices and the settlement of the cubic data are arranged as x,y,z,x,y,z. three floats between data points in array **glEnable(GL\_MAP\_VERTEX\_3);** 

#### **Evaluating**

 The function **glEvalCoord1f(u)** causes all enabled evaluators to be evaluated for the specified **u**  Can replace **glVertex, glNormal, glTexCoord** 

**The values of u need not be equally** spaced

#### Example

■ Consider the previous evaluator that was set up for a cubic Bezier over (0,1) ■ Suppose that we want to approximate the curve with a 100 point polyline

**glBegin(GL\_LINE\_STRIP) for(i=0; i<100; i++) glEvalCoord1f( (float) i/100.0); glEnd();** 

#### Equally Spaced Points

Rather than using a loop, we can set up an equally spaced mesh (grid) and then evaluate it with one function call

**glMapGrid(100, 0.0, 1.0);** 

sets up 100 equally-spaced points on (0,1)

**glEvalMesh1(GL\_LINE, 0, 99);** 

renders lines between adjacent evaluated points from point 0 to point 99

#### Bezier Surfaces

■ Similar procedure to 1D but use 2D evaluators in **u** and **v** 

**glMap2f(type, u\_min, umax, u\_stride,**  u order, **v** min, **v** max, **v** stride, **v\_order, pointer\_to\_data)** 

■ Evaluate with **glEvalCoord2f(u,v)** 

#### Example

bicubic over  $(0,1) \times (0,1)$ 

**Point cpoints[4][4]={………}; glMap2f(GL\_MAP\_VERTEX\_3, 0.0, 1.0, 3, 4, 0.0, 1.0, 12, 4, cpoints);** 

Note that in v direction data points are separated by 12 floats since array **data** is stored by rows

### Rendering with Lines

#### must draw in both directions

**}** 

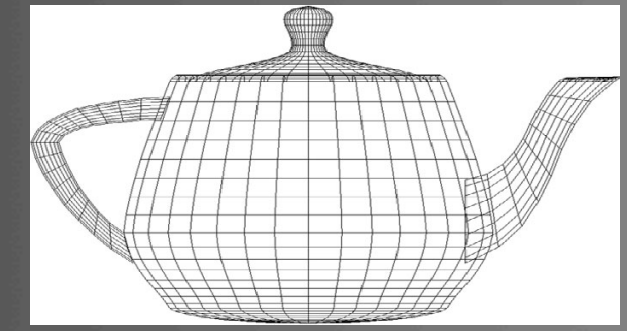

```
for(j=0;j<100;j++) { 
glBegin(GL_LINE_STRIP); 
  for(i=0;i<100;i++) 
     glEvalCoord2f((float) i/100.0, (float) j/100.0); 
glEnd(); 
glBegin(GL_LINE_STRIP); 
  for(i=0;i<100;i++) 
     glEvalCoord2f((float) j/100.0, (float) i/100.0); 
glEnd();
```
#### Rendering with Quadrilaterals

Form a quad mesh and render with lines

**for(j=0; j<99; j++) { glBegin(GL\_QUAD\_STRIP); for(i=0; i<100; i++) { glEvalCoord2f ((float) i/100.0, (float) j/100.0); glEvalCoord2f ((float)(i+1)/100.0, (float)j/100.0);** 

 **} glEnd():** 

#### Uniform Meshes

■ We can form a 2D mesh (grid) in a similar manner to 1D for uniform spacing **glMapGrid2(u\_num, u\_min, u\_max, v\_num, v\_min, v\_max)** 

■ Can evaluate as before with lines or if want filled polygons **glEvalMesh2( GL\_FILL, u\_start,**  u num, v start, v num)

### Rendering with Lighting

**If we use filled polygons, we have to** shade or we will see solid color uniform rendering **Can specify lights and materials but we** need normals **Let OpenGL find them** 

**glEnable(GL\_AUTO\_NORMAL);** 

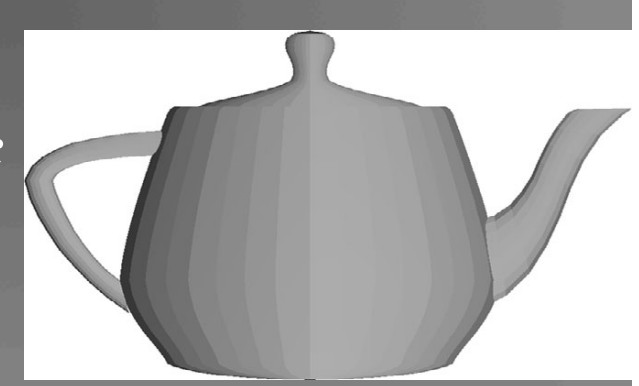

# NURBS

#### **OpenGL supports NURBS surfaces through** the GLU library

- **NWhy GLU?** 
	- Can use evaluators in 4D with standard OpenGL library
	- **Many complexities with NURBS that need a lot** of code
		- There are five NURBS surface functions plus functions for trimming curves that can remove pieces of a NURBS surface

#### **Quadrics**

#### ■ Quadrics are in both the GLU and GLUT libraries

- **Both use polygonal approximations where the** application specifies the resolution
- **Sphere: lines of longitude and lattitude**
- GLU: disks, cylinders, spheres
	- Can apply transformations to scale, orient, and position
- GLUT: Platonic solids, torus, Utah teapot, cone

# GLUT Objects

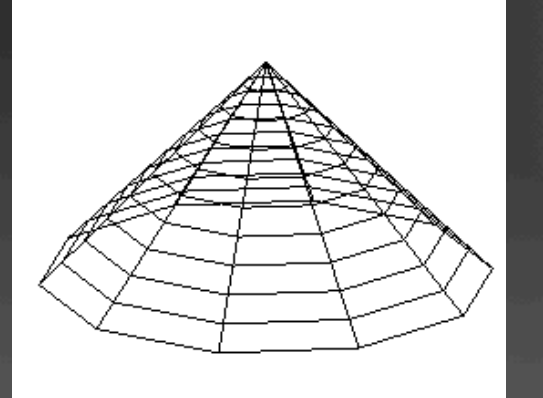

#### **glutWireCone()**

#### **glutWireTorus()**

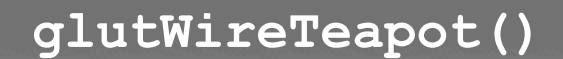

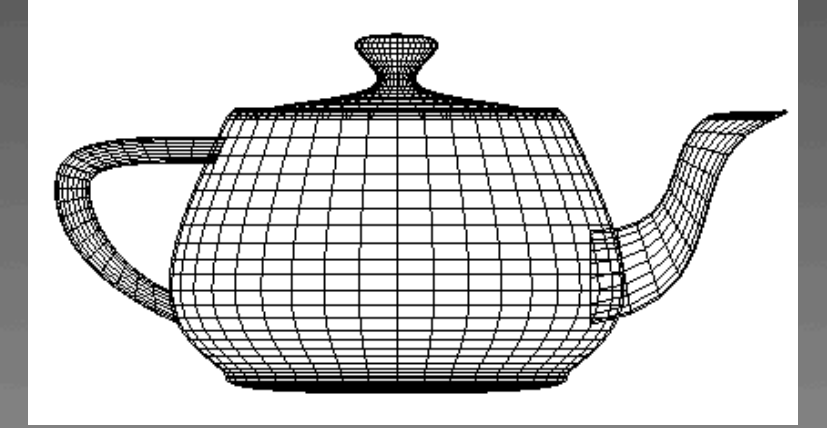

## GLUT Platonic Solids

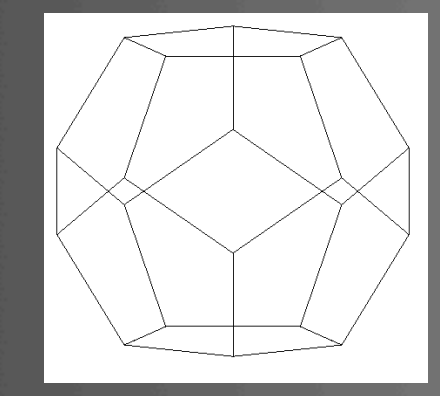

#### **glutWireDodecahedron()**

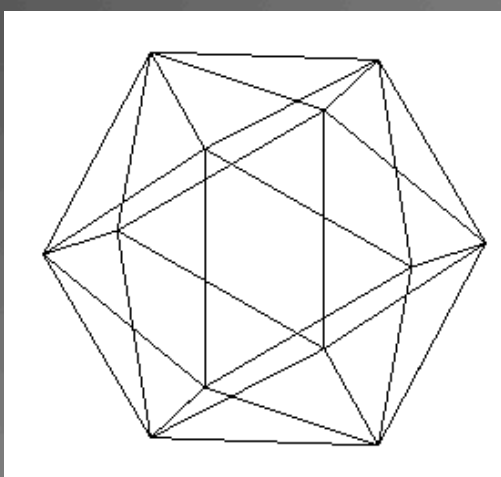

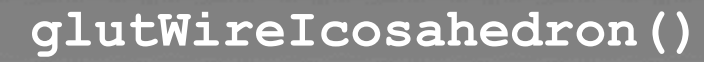

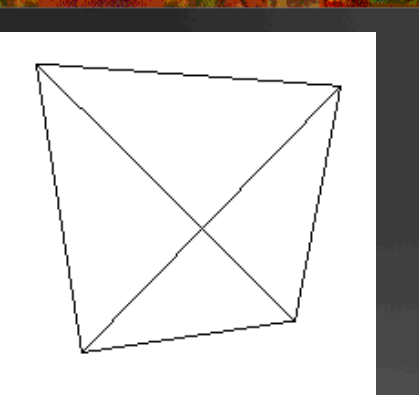

#### **glutWireTetrahedron()**

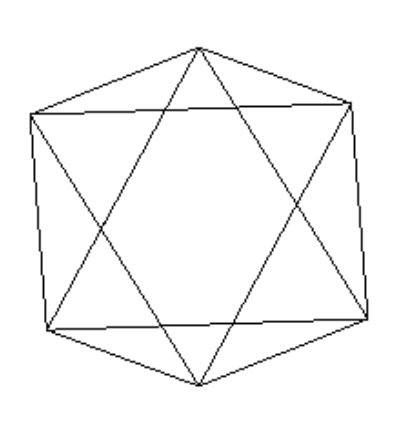

**glutWireOctahedron()** 

### Quadric Objects in GLU

- GLU can automatically generate normals and texture coordinates
- Quadrics are objects that include properties such as how we would like the object to be rendered

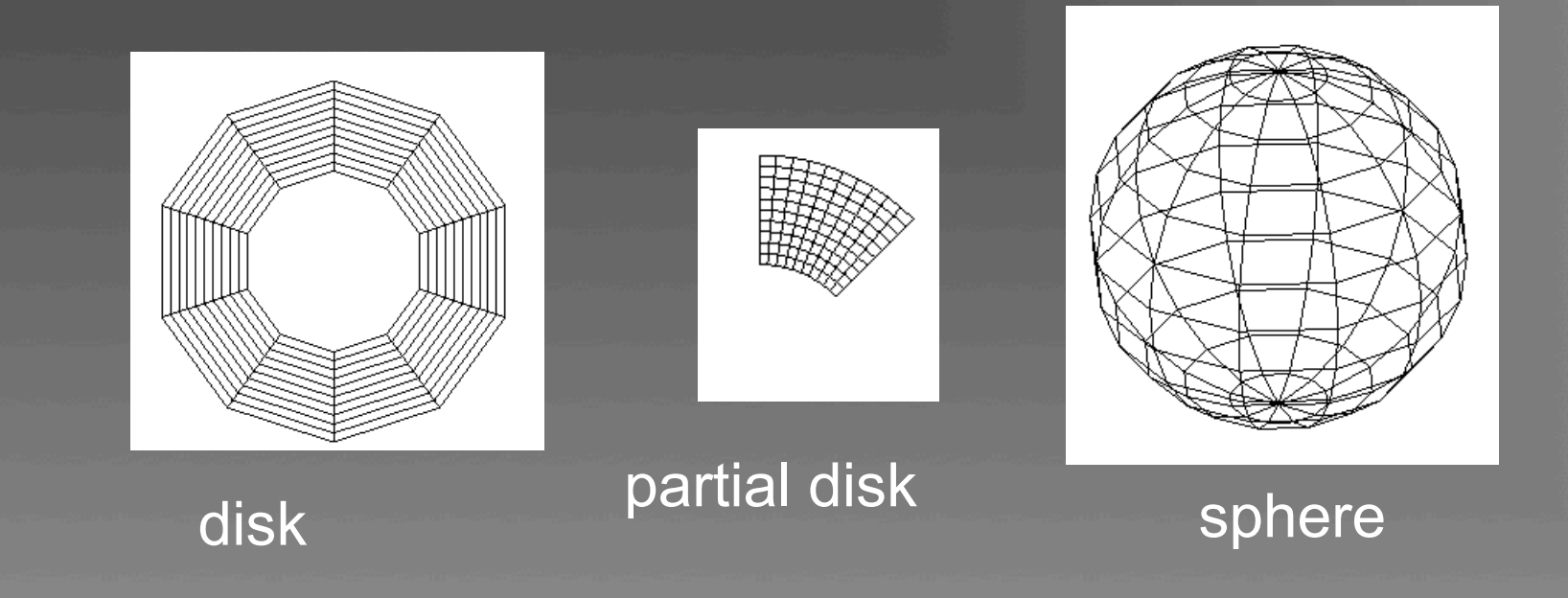

## Defining a Cylinder

**GLUquadricOBJ \*p; P = gluNewQuadric(); /\*set up object \*/ gluQuadricDrawStyle(GLU\_LINE);/\*render style\*/ gluCylinder(p, BASE\_RADIUS, TOP\_RADIUS,**  BASE HEIGHT, sections, slices);

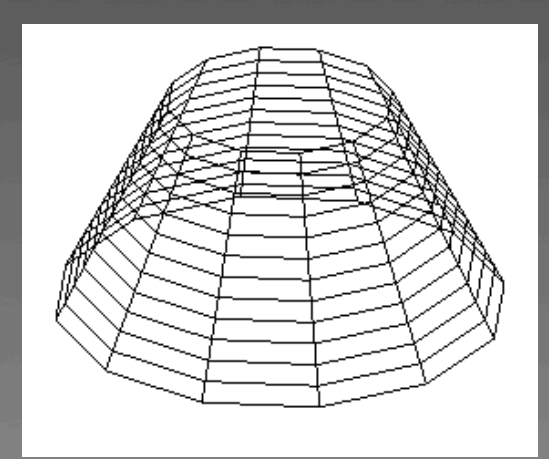